# **IMPLEMENTASI METODE NAIVE BAYES UNTUK MENENTUKAN LOKASI POTENSIAL BERJUALAN KULINER WARALABA DE'MINI PIZZA**

**Muhammad Irwan Ukkas 1) , Ekawati Yulsilviana 2) , Alexi Fredrik Tatangindatu 3)**

Teknik Informatika, STMIK Widya Cipta Dharma

Jl. M. Yamin No.25, Samarinda, 75123

E-mail : Irwan212@yahoo.com<sup>1)</sup>, ekawati\_stmik@yahoo.com<sup>2)</sup>, cozzlet.88@gmail.com<sup>3)</sup>

## **ABSTRAK**

Implementasi Metode *Naive Bayes* untuk Menentukan Lokasi Potensial Berjualan Kuliner Waralaba De'Mini Pizza, merupakan sistem yang dibuat untuk membantu dalam pengambilan keputusan menentukan lokasi yang potensial untuk berjualan kuliner waralaba De'Mini Pizza dengan metode *Naive Bayes*.

Tujuan dari penelitian ini adalah untuk menghasilkan *software* layanan yang mengimplementasikan metode *naive bayes* sehingga dapat menentukan lokasi penjualan kuliner yang tepat bagi pemilik bisnis kuliner dengan menggunakan bahasa pemrograman PHP dan *database*nya menggunakan MySQL. Dalam penelitian ini, teknik pengumpulan data yang digunakan adalah studi pustaka, analisis data dan analisis teknologi. Metode analisis dan *design* sistem yang digunakan dalam penelitian ini adalah *Flowchart* (Bagan Alir).

Hasil dari penelitian ini adalah dibuatnya Sistem Pendukung Keputusan berbasis *web* untuk menentukan lokasi penjualan kuliner yang tepat atau potensial bagi pemilik bisnis kuliner. Pengguna dapat meng*input*kan data diri beserta kriteria lokasi usaha, kemudian sistem akan mengklasifikasikan lokasi usaha dengan metode *Naive Bayes*. Setelah keputusan didapatkan, maka sistem akan menampilkan hasil keputusan tersebut.

*Kata Kunci:* Metode *Naive Bayes,* Menentukan Lokasi Berjualan Kuliner yang Potensial*.*

#### **1. PENDAHULUAN**

*Website* merupakan salah satu sumber informasi yang banyak dipakai. Sebagai suatu aplikasi, website dibuat dengan tujuan agar pemakai dapat berinteraksi dengan penyedia informasi dengan mudah dan cepat, yaitu melalui internet. Dengan tujuan itu, maka banyak dibuat slogan, *banner* (spanduk), *buildboard* (papan reklame), sampai dengan *company profile web* (web profil perusahaan) yang bermanfaat untuk mempromosikan suatu produk sehingga produk tersebut dapat dikenal oleh masyarakat. Kompetisi yang semakin sengit dalam bisnis kuliner diwilayah Samarinda, sejalan dengan gaya hidup yang semaikin dinamis serta ekspektasi pelanggan yang semakin tinggi memaksa seluruh pemilik bisnis kuliner untuk berinovasi dan kreatif dalam memasarkan produknya. Hal ini disebabkan karena para penikmat kuliner sudah lebih jeli dalam menentukan tempat menikmati kuliner, bukan hanya rasa yang menjadi pilihan namun juga lokasi yang strategis juga menjadi hal penting untuk menikmati kuliner yang disajikan. Dengan kata lain, keberhasilan pengusaha kuliner sangat bergantung bukan hanya menonjolkan cita rasa kuliner semata, namun juga lokasi strategis yang dapat memanjakan penikmat kuliner.

Solusi yang dapat diambil dari permasalahan tempat penjualan kuliner dan hal yang mempengaruhi penjual

kuliner adalah dengan cara mengimplementasikan metode *naive bayes* untuk menentukan lokasi penjualan kuliner. Dengan sistem pendukung keputusan ini, pemilik bisnis kuliner dapat menentukan lokasi yang cocok dengan peminat kuliner yang dijual, serta sebagai salah satu media informasi yang mudah dan luas jangkauannya bagi penjual kuliner pemula yang ingin memulai bisnis kuliner di Samarinda.

Melihat besarnya perkembangan bisnis kuliner di Samarinda, sangat diperlukan sistem pendukung keputusan untuk mengimplementasikan metode *naive bayes* dalam menentukan lokasi penjualan kuliner, sehingga Pengusaha bisnis kuliner dapat menentukan sendiri apa saja yang menjadi pertimbangan untuk membuka tempat penjualan kuliner, dan sistem akan menampilkan informasi lokasi penjualan kuliner yang direkomendasikan.

### **2. RUANG LINGKUP PENELITIAN**

Permasalahan difokuskan pada:

- 1. Sistem pendukung keputusan ini hanya untuk menentukan potensial atau tidak suatu lokasi berjualan kuliner waralaba deMini Pizza.
- 2. Kriteria dalam menentukan lokasi Berjualan Kuliner Waralaba deMini Pizza terdiri dari kriteria dan sub kriteria sebagai berikut :
- 1. Banyak penduduk yang tinggal didaerah tersebut
- 2. Harga lokasi/tempat
- 3. Target konsumen, apabila kita membuka usaha dilokasi tersebut
- 4. Kelengkapan usaha (seperti air, listrik, lahan parkir)
- 5. Jumlah usaha/pesaing yang berjualan didaerah tersebut
- 6. Potensi perkembangan lokasi untuk kedepannya
- 7. Ketertarikan penduduk apabila kita membuka usaha Usaha de'mini Pizza didaerah tersebut
- 8. Ada angkutan umum
- 3. *Software* layanan untuk rekomendasi tempat berjualan kuliner waralaba de'mini pizza ini menggunakan pemrograman *web* dan dioperasikan secara *online.*
- 4. *Output* berupa keterangan lokasi berjualan kuliner yang potensial atau tidak potensial sehingga dapat dijadikan acuan pemilik bisnis kuliner untuk dalam menentukan lokasi berjualan kuliner yang tepat.

### **3. BAHAN DAN METODE**

Adapun bahan dan metode yang digunakan dalam membangun sistem pendukung keputusan ini yaitu:

### **3.1 Sistem Pendukung Keputusan**

Menurut Turban (2007), Sistem Pendukung Keputusan merupakan suatu pendekatan untuk mendukung pengambilan keputusan. Sistem Pendukung Keputusan menggunakan data, memberikan antarmuka pengguna yang mudah dan dapat menggabungkan pemikiran pengambil keputusan. Menurut Turban (2007), tujuan dari Sistem Pendukung Keputusan adalah sebagai berikut:

- (1) Membantu manajer dalam pengambilan keputusan atas masalah semi terstruktur.
- (2) Memberikan dukungan atas pertimbangan manajer dan bukannya dimaksudkan untuk menggantikan fungsi manajer.
- (3) Meningkatkan efektivitas keputusan yang diambil manajer lebih daripada perbaikan efisiensinya.
- (4) Kecepatan komputasi. Komputer memungkinkan para pengambil keputusan untuk melakukan banyak komputasi secara cepat dengan biaya yang rendah.
- (5) Peningkatan produktifitas. Membangun suatu kelompok pengambil keputusan, terutama para pakar, bisa sangat mahal. Pendukung terkomputerisasi bisa mengurangi ukuran kelompok dan memungkinkan para anggotanya untuk berada diberbagai lokasi yang berbedabeda (menghemat biaya perjalanan).
- (6) Berdaya saing. Manajemen dan pemberdayaan sumber daya perusahaan. Tekanan persaingan menyebabkan tugas pengambilan keputusan menjadi sulit.

#### **3.2 Algoritma** *Naive Bayes*

Menurut Prasetyo (2012) Naive Bayes merupakan teknik prediksi berbasis probabilistik sederhana yang berdasar pada penerapan teorema Bayes dengan asumsi independensi (ketidaktergantungan) yang kuat (naif). Dengan kata lain, dalam Naive Bayes model yang digunakan adalah "model fitur independen".

Menurut Han dan Kamber (2011) Proses dari The Naïve Bayesian classifier, atau Simple Bayesian Classifier, sebagai berikut:

- 1. Variable D menjadi pelatihan set tuple dan label yang terkait dengan kelas. Seperti biasa, setiap tuple diwakili oleh vektor atribut n-dimensi,  $X = (x_1,$  $x_2, \ldots, x_n$ , ini menggambarkan pengukuran n dibuat pada tuple dari atribut n, masing-masing,  $A_1$ ,  $A_2$ , ..., An.
- 2. Misalkan ada kelas m, C<sub>1</sub>, C<sub>2</sub>, ..., C<sub>m</sub>. Diberi sebuah tuple, X, classifier akan memprediksi X yang masuk kelompok memiliki probabilitas *posterior* tertinggi, kondisi-disebutkan pada X. Artinya, classifier naive bayesian memprediksi bahwa X tuple milik kelas C<sub>i</sub> jika dan hanya jika :

$$
P(C_i|X) > P(C_j|X) \quad \text{for } 1 \le j \le m, j \ne i.
$$

Jadi memaksimalkan P  $(C_i | X)$ . Ci kelas yang P (C<sup>i</sup> | X) dimaksimalkan disebut hipotesis posteriori maksimal. Dengan teorema Bayes :

$$
P(C_i|X)=\frac{P(X|C_i)P(C_i)}{P(X)}.
$$

Keterangan :

 $P(C_i|X)$  = Probabilitas hipotesis  $C_i$  jika diberikan fakta atau record X (Posterior probability)  $P(X|C_i) =$ mencari nilai parameter yang memberi kemungkinan yang paling besar (likelihood) P(Ci) = *Prior probability* dari X (Prior probability) P(X) = Jumlah *probability* tuple yg muncul

- 3. Ketika P(X) adalah konstan untuk semua kelas, hanya P(X|Ci)P(Ci) butuh dimaksimalkan. Jika probabilitas kelas sebelumnya tidak diketahui, maka umumnya diasumsikan ke dalam kelas yang sama yaitu, P(C<sub>1</sub>)=P (C<sub>2</sub>) =  $\cdots$  = P (C<sub>m</sub>), maka dari itu akan memaksimalkan  $P(X|C_i)$ . Jika tidak, maka akan memaksimalkan  $P(X|C_i)P(C_i)$ . Perhatikan bahwa probabilitas sebelum kelas dapat bahwa probabilitas sebelum kelas dapat diperkirakan oleh  $P(C_i)=|C_{i,D}|$  $/$  | D |, dimana  $|C_i, D_i|$  adalah jumlah tuple pelatihan kelas  $C_i$ di D.
- 4. Mengingat dataset mempunyai banyak atribut, maka akan sangat sulit dalam mengkomputasi untuk menghitung P(X|Ci). Agar dapat mengurangi perhitungan dalam mengevaluasi P(X|Ci), asumsi naïve independensi kelas bersyarat dibuat. Dianggap bahwa nilai-nilai dari atribut adalah kondisional independen satu sama lain, diberikan kelas label dari tuple (yaitu bahwa tidak ada hubungan ketergantungan diantara atribut) dengan demikian :

$$
P(X|C_i) = \prod_{k=1}^{n} P(x_k|C_i)
$$
  
= 
$$
P(x_1|C_i) \times P(x_2|C_i) \times \cdots \times P(x_n|C_i)
$$

Maka dapat dengan mudah memperkirakan

probabilitas P (x 1 | C i ), P (x 2 | C i ),  $\dots$ , P (x n | C i) dari pelatihan *tuple*. Ingat bahwa di sini x k mengacu pada nilai atribut A k untuk tuple X. Untuk setiap atribut, dilihat dari

apakah atribut tersebut kategorikal atau *continuousvalued*. Misalnya, untuk menghitung P (X | C i ) mempertimbangkan hal-hal berikut:

a) Jika A k adalah kategorikal, maka P (X k | C i ) adalah jumlah *tuple* kelas C i di D memiliki nilai X k untuk atribut A k , dibagi dengan | C i , D |, jumlah *tuple* kelas C i di D.

b) Jika A k continuous-valued , maka perlu melakukan sedikit lebih banyak pekerjaan, tapi perhitunganya cukup sederhana. Sebuah atribut continuous-valued biasanya diasumsikan memiliki distribusi Gaussian dengan rata-rata µ dan standar deviasi σ, didefinisikan oleh

$$
g(x,\mu,\sigma)=\frac{1}{\sqrt{2\pi}\sigma}e^{-\frac{(x-\mu)^2}{2\sigma^2}},
$$

Sehingga

$$
P(x_k|C_i)=g(x_k,\mu_{C_i},\sigma_{C_i}).
$$

Setelah itu hitung µC i dan σC i , yang merupakan deviasi mean (rata-rata) dan standar masing-masing nilai atribut A k untuk tuple pelatihan kelas C i . Setelah itu gunakan kedua kuantitas dalam Persamaan, bersama-sama dengan x k , untuk memperkirakan P (x k  $|C_i|$ ).

AJEME

5. Untuk memprediksi label kelas x,  $P(X|C i)P(C i)$ dievaluasi untuk setiap kelas C i . Classifier memprediksi kelas label dari tuple x adalah kelas C i , jika

$$
P(X|C_i)P(C_i) > P(X|C_j)P(C_j) \quad \text{for } 1 \leq j \leq m, j \neq i.
$$

Dengan kata lain, label kelas diprediksi adalah C i yang mana  $P(X | C_i) P(C_i)$  adalah maksimal.

#### **3.3** *Prototyping*

Menurut Hermawan (2015), metode *Prototyping* ditekankan karena dalam pengembangan sistem pendukung keputusan, interaksi antara pengembangan dengan pengguna sangan intensif sehingga diperlukan suatu pendekatan yang bisa mengkomunikasikan dengan baik hasil yang dibuat oleh pengembangan dengan kebutuhan yang diperlukan oleh pengguna.

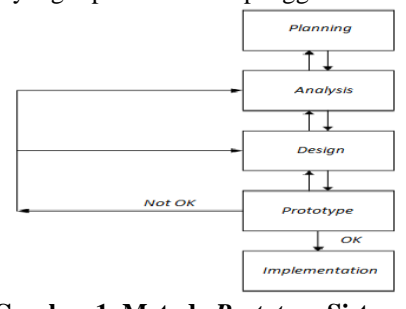

**Gambar 1. Metode** *Prototype* **Sistem Pendukung Keputusan**

1) Tahap perencanaan (*planning*) dimulai dengan kebutuhan dari penggunaan yang kemudian digunakan untuk melakukan identifikasi masalah dan alternatif pemecahannya kemudian diikuti dengan studi kelayakan terhadap kedua hal diatas. Dari tahap ini ingin dilihat seberapa besar kesempatan bisnis yang bisa diberikan oleh pemecahan masalah yang dihadapi.

2) Tahap analisis menghasilkan suatu model logis dari permasalahan dan pemecahannya, yang kemudian diikuti dengan tahap desain yang mewujudkan model logis menjadi model nyata yang siap diimplementasikan.

3) Model nyata ini yang kemudian diwujudkan dalam tahap *prototype*. Dalam tahap ini pengembang mengkomunikasikan sistem pendukung keputusan yang dibuatnya kepada pengguna. Kemudian pengguna mencoba memakai sistem tersebut sambil mengamati apakah kebutuhan yang disampaikan sudah terpenuhi seluruhnya oleh sistem atau belum. Apabila belum, maka pengguna akan melapor kepada pengembang untuk perbaikan. Setelah diperbaiki, sistem pendukung keputusan kembali diberikan kepada pengguna untuk diuji coba lagi sehingga pengguna yakin bahwa sistem pendukung keputusan yang dibuat benar-benar sudah memenuhi semua kebutuhannya.

4) Penguji pada tahap *prototype* ini biasanya dilakukan oleh pengguna secara *black-box*, yaitu pengguna mengamati berdasarkan *input* yang dihasilkan oleh sistem sistem pendukung keputusan.

5) Tahap implementasi hanya dilakukan setelah tahap *prototype* dilewati dengan persetujuan dari pengguna sehingga aplikasi yang dihasilkan dapat memenuhi target.

### **4. RANCANGAN SISTEM**

Perancangan sistem ini menggunakan alat bantu *flowchart* sebagai salah satu cara untuk mempermudah dalam pembuatan dan desain sistem.

### **4.1** *Flowchart* **Program Menentukan Lokasi Berjualan De'Mini Pizza**

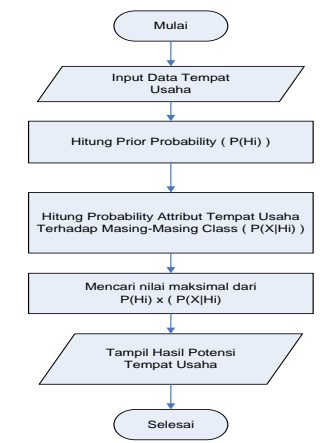

**Gambar 2.** *Flowchart* **Program**

Alur dimulai dengan mengisikan data tempat usaha berjualan de Mini Pizza, kemudian proses hitung prioritas probabilitas. Proses selanjutnya setelah proses menghitung prioritas probabilitas adalah proses perhitungan probabilitas setiap atribut tempat usaha. Proses perhitungan probabilitas setiap atribut tempat usaha akan dilakukan disetiap kelas, proses selanjutnya adalah proses mencari nilai maksimal dari prioritas probabilitas dan probabilitas terhadap masing-masing kelas.

#### **4.2 Struktur Basis Data**

Adapun tabel yang digunakan pada implementasi untuk menentukan lokasi berjualan de'mini pizza di wilayah Samarinda ini adalah sebagai berikut :

: user

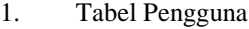

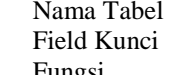

- : id user Fungsi : Tabel Pengguna berfungsi untuk menampung data user dan juga *password* (kata kunci)
	- **Tabel 1. Tabel User**

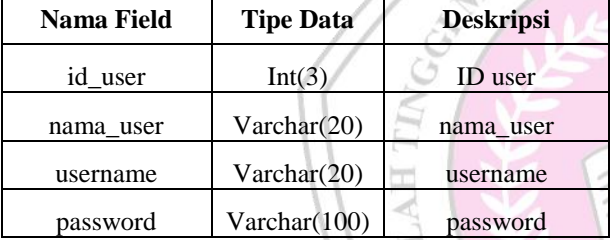

- 2. Tabel Mitra Usaha
	- Nama Tabel : tbl\_mitra
	- Field Kunci : noktp
	- Fungsi : Tabel Data tbl\_mitra berfungsi untuk menampung data mitra

usaha yang potensial.

usaha yang mengajukan lokasi

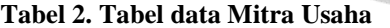

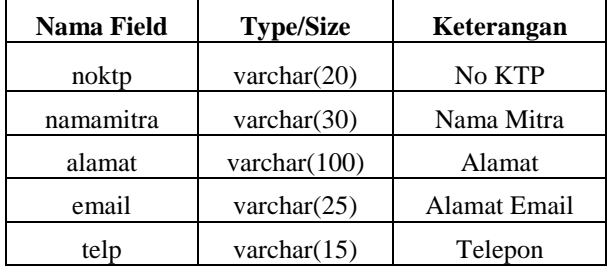

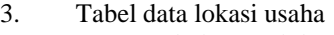

- Nama Tabel : lokasi
- Field Kunci : idlokasi
- Fungsi : Tabel data lokasi untuk menampung data lokasi tempat berjualan.

### **Tabel 3. Tabel Data Lokasi**

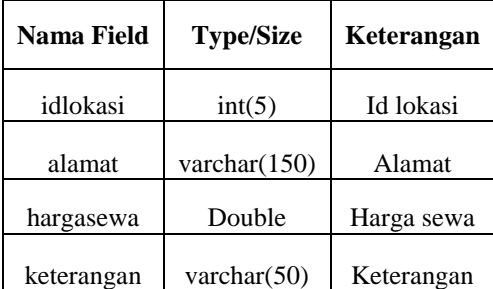

4. Tabel Kriteria

- Nama Tabel : kriteria
- Field Kunci : idkriteria
	-

Fungsi : Tabel kriteria untuk

menampung data kriteria yang akan digunakan untuk sistem.

#### **Tabel 4. Tabel Angka Kriteria**

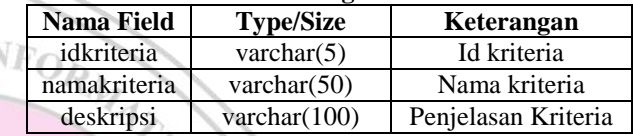

5. Tabel Data Sub Kriteria

- Nama Tabel : klasifikasi
	-
	- Field Kunci : idlokasi, idhimp
		-
	- Fungsi : Tabel klasifikasi berfungsi untuk menampung data sub kriteria

### **Tabel 5. Tabel klasifikasi**

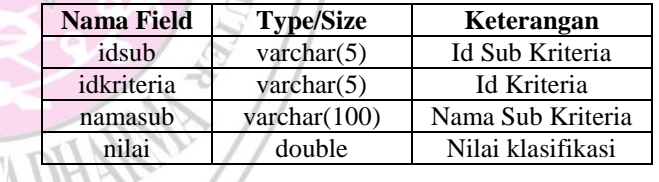

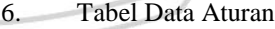

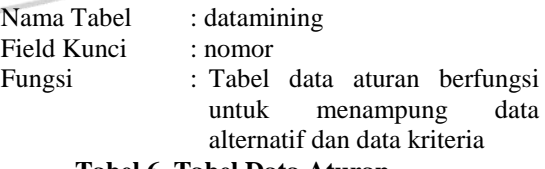

### **Tabel 6. Tabel Data Aturan**

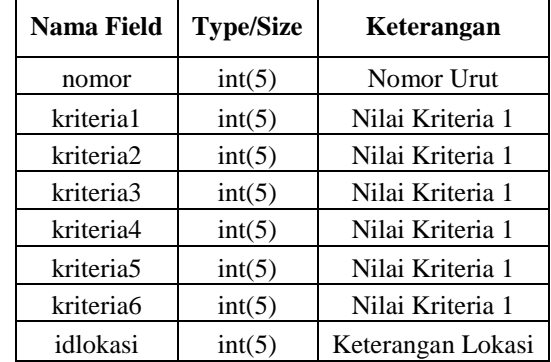

### **5. IMPLEMENTASI**

Dalam tahapan ini menjelaskan tentang penerapan sistem pendukung keputusan kepada pengguna admin maupun pengguna pengunjung, sehingga perlu dijelaskan bagaimana setiap halaman *interface* mempunyai fasilitas dan informasi yang dapat dimanfaatkan bagi pengguna.

a. Halaman utama implementasi *naive bayes* untuk menentukan lokasi potensial

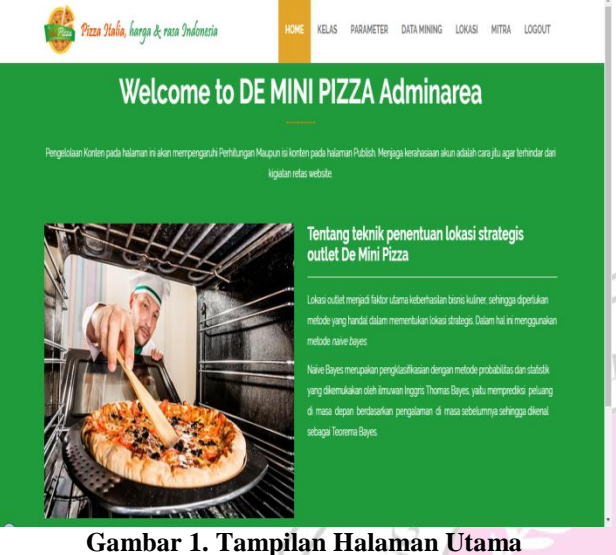

Halaman Utama Implementasi *naive bayes* untuk menentukan lokasi potensial ini terhubung dengan beberapa menu utama yaitu tabel kelas, tabel parameter, tabel aturan, alternatif lokasi, *history* mitra, untuk menambahkan data pada halaman yang ada pada menu ini, silahkan memilih sub menu untuk link kehalaman

#### b. Halaman daftar kriteria

sub menu.

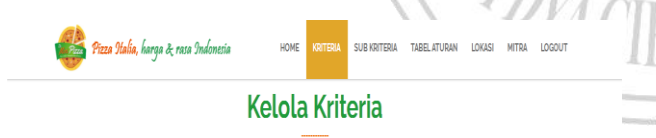

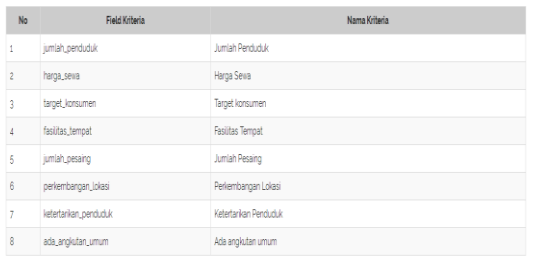

C 2017 Admin Area de Mini Pizza Site | Developed By Alexy

**Gambar 2. Tampilan Halaman Kriteria**

 $f \times S$ 

Halaman ini merupakan halaman yang memuat data kriteria, tabel ini bersifat statis karena kriteria telah ditentukan sebelumnya, dan tabel ini sangat penting untuk proses perhitungan *naive bayes*. Tabel ini juga terhubung secara relasi tabel dengan tabel sub menu, sehingga jika proses hapus dilakukan maka akan menghapus data pada sub kriteria.

c. Halaman daftar sub kriteria

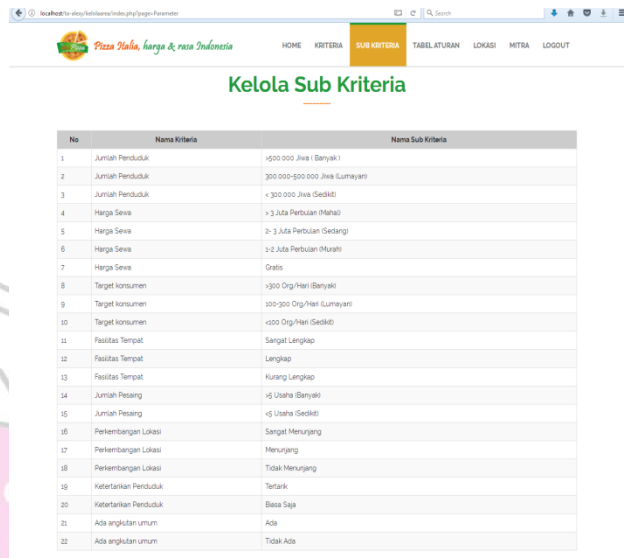

## **Gambar 3. Tampilan Halaman Sub Kriteria**

halaman daftar sub kriteria halaman ini akan menginformasikan sub kriteria untuk masing-masing kriteria dan besaran nilai untuk masing-masing kriteria, tombol tambah digunakan untuk menambahkan sub kriteria.

Pada halaman ini fasilitas tombol aksi yang terdiri dari tombol tambah, *edit* dan hapus data tidak ada pada halaman ini untuk menjaga keakuratan data kelas sub kriteria.

d. Halaman kelola tabel aturan

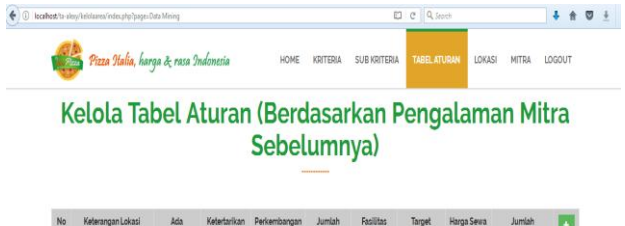

| No     | Keterangan Lokasi                                                 | Ada<br>anskutan<br>umum | Ketertarikan<br>Penduduk | Perkembangan<br>Lokasi     | Jumlah<br>Pesaina     | <b>Facilities</b><br>Tempat | Tarpet<br>konsumen                  | Harga Sewa                                   | Jumlah<br>Penduduk                |   |
|--------|-------------------------------------------------------------------|-------------------------|--------------------------|----------------------------|-----------------------|-----------------------------|-------------------------------------|----------------------------------------------|-----------------------------------|---|
|        | Lokasi: J. Letien<br>Soepragto RT. 30.<br>Balikpapen<br>Potencial | Ada                     | Tertank                  | <b>Sangat</b><br>Menuriano | >5 Usaha<br>(Banyak)  | Sangat:<br>Lengkap          | 100-300<br>Org/Hari<br>(Lumayan)    | $1-2$ $\lambda$ $tha$<br>Perbulan<br>(Murah) | >500.000 Jiwa I<br>Banvak)        | Ê |
| $\sim$ | Lokasi: J. Jenderal<br>Sudirman Balikpapan<br>Potensial           | Tidak Ada               | <b>Tertanic</b>          | Sanoat<br>Menuriana        | <6 Usaha<br>(Sedict)  | Sangat<br>Lengkap           | >300<br>Org/Hari<br><b>Barryald</b> | $2 - 3$ Juta<br>Perbulan<br>(Sedang)         | 300.000-600.000<br>Jregery Bell,  | Ĥ |
| Ŕ      | Lokasi: J. Jendral A.<br>Yani, Bontano<br>Potensial               | Ada                     | Tertank                  | Sangat<br>Menuriano        | <5 Usaha<br>(Sedikit) | Sangat<br>Lengkap           | >300<br>Org/Hari<br><b>Banyako</b>  | >3 Juta<br>Perbulan<br>(Mahal)               | 300 000-500 000<br>Jiwa (Lumayan) | î |

**Gambar 4. Tampilan Halaman Kelola Tabel Aturan**

Halaman ini merupakan halaman dinamis yang dapat dilakukan perubahan untuk kelola tabel aturan. Untuk memunculkan kelola tabel aturan, lakukan pemilihan combobox, kemudian sistem akan menampilkan daftar himpunan dari masing-masing sub kelas yang telah dipilih.

Pada halaman ini terdapat beberapa *link* untuk memasuki halaman lain. Halaman Tambah data kriteria akan dapat diproses jika seluruh data telah sesuai, sehingga pesan "berhasil tersimpan" akan muncul

Halaman Ubah data kriteria akan dapat diproses jika seluruh data telah sesuai, sehingga pesan "berhasil tersimpan" akan muncul. Pastikan seluruh data terisi atau dipilih agar proses selanjutnya dapat berjalan dan menghasilkan nilai pengujian metode naive bayes yang benar

### e. Halaman input deskripsi lokasi usaha calon mitra

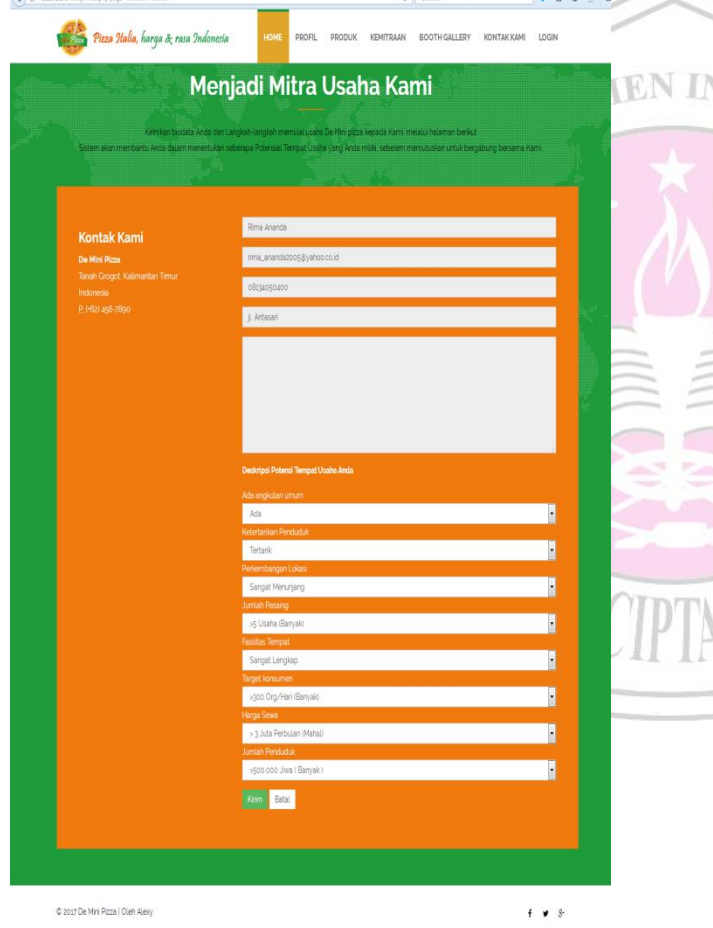

### **Gambar 5. Tampilan Halaman Input Deskripsi Lokasi Usaha Calon Mitra**

Pada halaman *input* deskripsi lokasi usaha calon mitra De Mini Pizza, Pengguna harus dapat memilih sub kriteria yang menggambarkan keadaan lokasi yang akan dijadikan tempat usaha berjualan de Mini pizza secara lengkap yang terdiri dari beberapa kriteria yang telah ditentukan oleh manajemen yang akan di dihitung dengan menggunakan metode *naive bayes*.

f. Halaman hasil perhitungan *naive bayes* lokasi usaha calon mitra  $+ + 0 + 1$ 

### **Gambar 6. Tampilan Halaman Hasil Perhitungan**  *Naive Bayes* **Lokasi Usaha Calon Mitra**

Pada halaman hasil perhitungan *naive bayes* lokasi usaha, calon mitra dapat melihat hasil perhitungan metode *naive bayes* dari lokasi yang diusulkan. Output hasil berupa keterangan apakah lokasi tersebut potensial atau tidak

### **6. KESIMPULAN**

Dari hasil penelitian dan pembahasan yang dilakukan, maka dapat disimpulkan sebagai berikut:

- 1. Implementasi *naive bayes* untuk menentukan lokasi potensial yang dibangun berbasis *web* dengan *software dreamweaver* untuk meng*edit* tampilan *website* serta bahasa pemrograman php yang menjadikan *website* lebih dinamis dan familiar. Untuk melakukan proses Implementasi *naive bayes* untuk menentukan lokasi potensial di wilayah Kota Samarinda secara online.
- 2. Mitra usaha yang ingin berjualan produk de mini pizza dapat melihat berapa besar potensi keuntungan yang akan diperoleh jika lokasi yang dipilih sesuai dengan kriteria yang diberikan.
- 3. Dengan adanya Implementasi *naive bayes* untuk menentukan lokasi potensial di wilayah Kota Samarinda, setiap mitra usaha de mini pizza dapat menentukan sendiri peluang yang akan diperoleh

ketika sistem menghasikan nilai dari lokasi tempat berjualan yang sangat potensial.

4. *Output* Sistem pendukung keputusan Implementasi *naive bayes* untuk menentukan lokasi potensial ini sebagai dasar untuk menentukan lokasi yang layak dan potensial untuk usaha kuliner de mini pizza seperti yang di rekomendasikan sistem.

## **7. SARAN**

Berdasarkan kesimpulan diatas, maka penulis ingin menyampaikan beberapa saran sebagai berikut:

- 1. Sistem pendukung keputusan untuk menentukan lokasi potensial di wilayah Kota Samarinda masih dapat tambahkan lagi modul untuk mitra usaha yang akan membeli paket usaha sesuai lokasi yang ada.
- 2. Dengan adanya sistem pendukung keputusan untuk menentukan lokasi potensial di wilayah Kota Samarinda yang telah dibuat, diharapkan dapat menjadi pertimbangan bagian mitra usaha kuliner yang akan memulai usaha berjualan produk de mini pizza.
- 3. Diharapkan agar sistem pendukung keputusan pengambilan keputusan untuk menentukan lokasi potensial di wilayah Kota Samarinda ini dapat dijadikan sebagai bahan acuan atau referensi mengenai metode *naive bayes* bagi mahasiswa bidang informatika.
- 4. Untuk menjaga dan memelihara keakuratan data maka perlu dilakukan proses *update* data dan diharapkan dapat menemukan serta dapat menambahkan kriteria yang lain.

#### **8. DAFTAR PUSTAKA**

Hermawan, Julius, 2015, *Membangun Decision Support System*.Yogyakarta:Andi.

Kusrini, 2007, *Konsep dan Aplikasi Sistem Penunjang Keputusan*, Penerbit Andi,Yogyakarta.

Kristanto Andri, 2008, *Rekayasa Perangkat Lunak (Konsep Dasar)*, Gava Media, Yogyakarta

MADCOM, 2009, *Seri Membongkar Misteri Internet*, Yogyakarta :Andi.

Nugroho, Bunafit, 2008, *Aplikasi Pemrograman Web Dinamis dengan PHP dan MYSQL*, Yogyakarta : Gava Media.

Nugroho, Bunafit, 2008, *PHP dan MYSQL dengan Editor Dreamweaver MX*, Yogyakarta : Andi.

Nugroho, adi, 2010, *Rekayasa Perangkat Lunak Berorintasi Objek Dengan Metode USDP,* Yogyakarta: Andi Offset

Pressman, Roger S, 2012, *Rekayasa Perangkat Lunak : pendekatan praktisi* ( buku II edisi 7), Yogyakarta : Andi.

Saaty, T.L, 2008, *Pengambilan Keputusan Bagi Para Pemimpin, Proses Hirarki Analitik untuk Pengambilan Keputusan dalam Situasi yang Kompleks*. Jakarta: Pustaka Binama Pressindo.

Simarmata, Janner.2010. *Rekayasa Web* , Yogyakarta : Penerbit Andi Offset.

Simarmata, Janner.2010. *Rekayasa Perangkat Lunak*, Yogyakarta : Penerbit Andi Offset.

Simarmata, Janner, 2012, *Basis Data*, Yogyakarta : Penerbit Andi Offset.

Turban, Efraim, 2007, *Decision Support System and Intelligent System :* Jilid I (Sistem Pendukung Keputusan dan Sistem Cerdas), Yogyakarta : Andi.

INFORMA